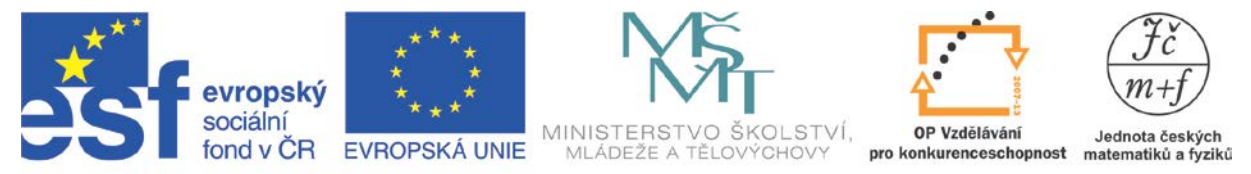

INVESTICE DO ROZVOJE VZDĚLÁVÁNÍ

## **ZVĚTŠENÍ OBJEMU**

## **Popis aktivity** Sestrojení grafu kubické funkce pomocí tabulky, čtení z grafu a výpočet poměrů. **Předpokládané znalosti** Graf funkce, čtení z grafu, poměr **Potřebné pomůcky** kalkulátor **Zadání** Vynes do grafu závislost objemu koule *V* na poloměru koule *r*. Z grafu urči, kolikrát se zvětší objem, jestliže se zvětší poloměr dvojnásobně. **Možný postup řešení, metodické poznámky**

Učitel nechá žáky pracovat samostatně.

Řešení:

Objem koule se vypočítá podle vzorce $V=\frac{4}{3}\pi r^3$ 3  $V = \frac{1}{2} \pi r^3$ .

Zvolíme několik hodnot poloměru a sestavíme tabulku.

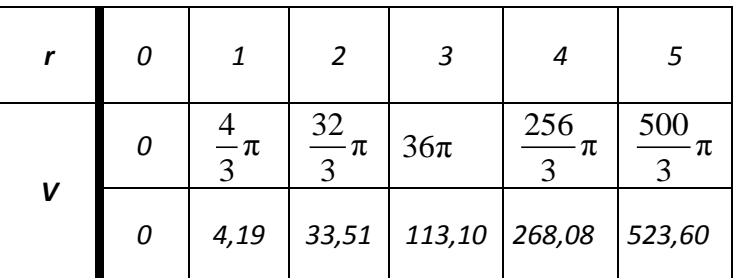

Odpovídající graf:

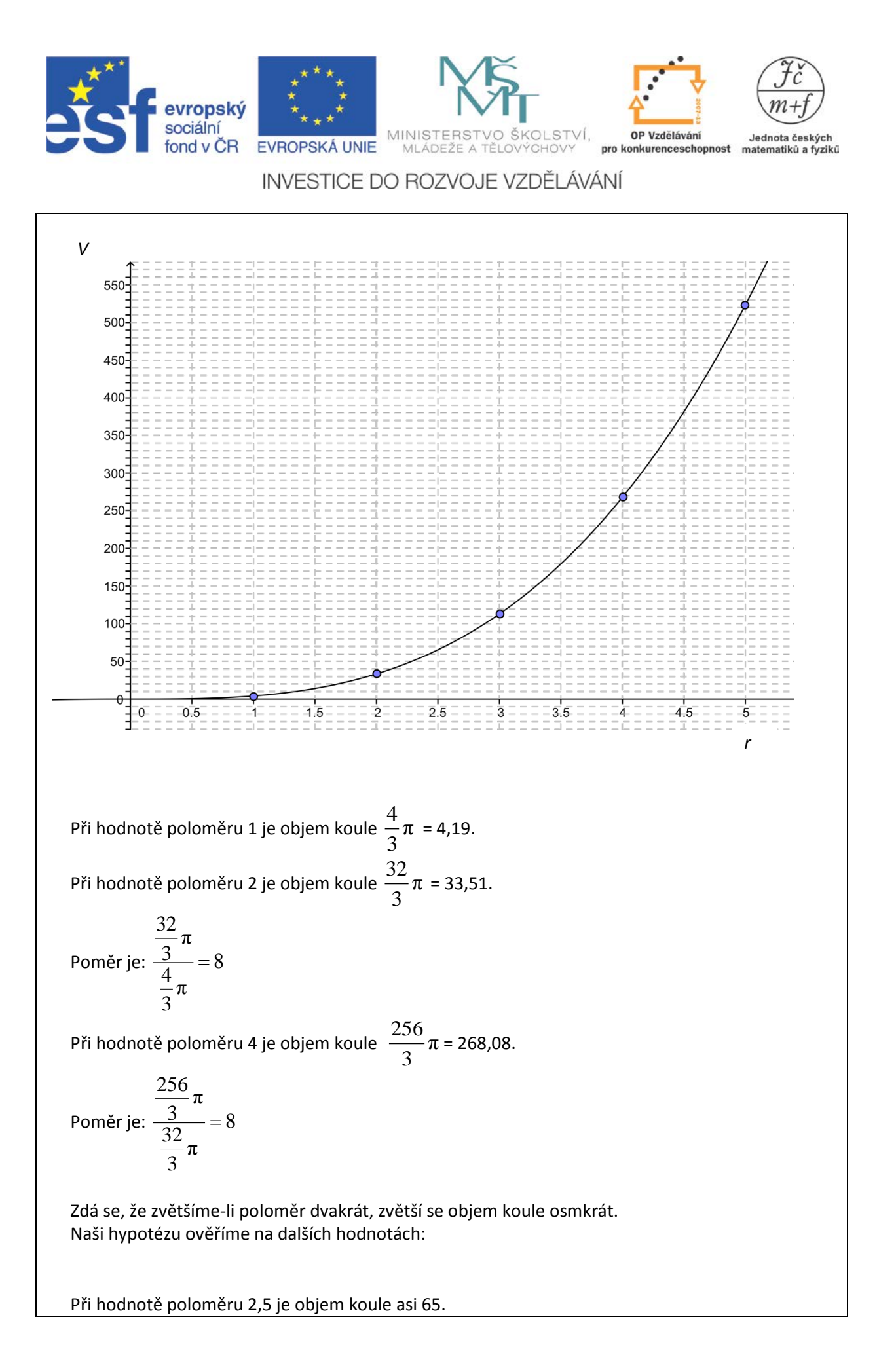

*Autorem materiálu a všech jeho částí, není-li uvedeno jinak, je M. Staněk Financováno z ESF a státního rozpočtu ČR.*

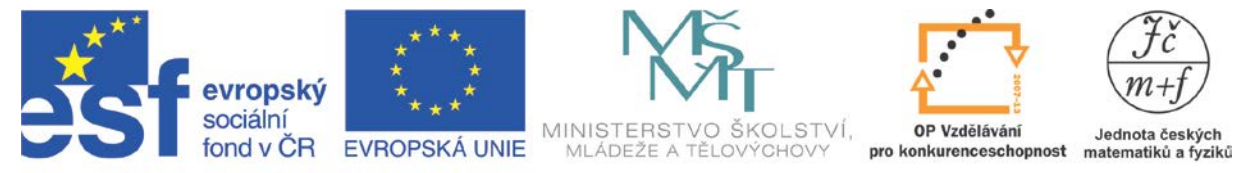

INVESTICE DO ROZVOJE VZDĚLÁVÁNÍ

Při hodnotě poloměru 5 je objem koule  $\frac{500}{3}$  $\pi = 523,60$ . 3

Poměr je: 
$$
\frac{523,60}{65} = 8,06
$$

Což odpovídá naší hypotéze. Nepřesnost je způsobena nepřesným odečtením hodnoty z grafu.

Důkaz lze provést přímo s využitím vzorce pro objem:

$$
\frac{\pi (2r)^3}{\pi r^3} = \frac{\pi 8r^3}{\pi r^3} = 8
$$

Jestliže se poloměr koule zvětší dvakrát, pak se objem koule zvětší osmkrát.

Úlohou je možno navázat na aktivitu Zvětšení plochy.

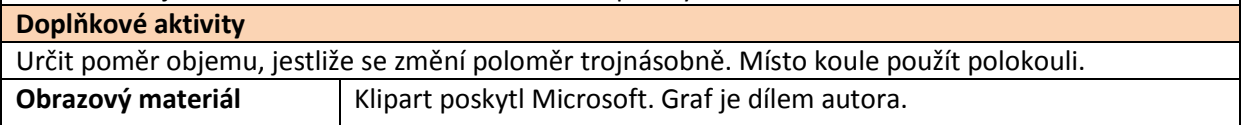